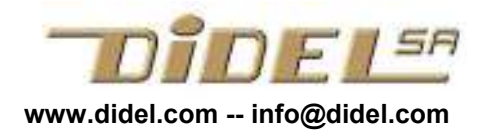

www.didel.com/coursera/LC.pdf

## Apprendre le C avec le LearnCbot

## Introduction et motivation

Les Kits Arduino et leur documentation sont attractifs, mais si vous regardez bien, ils documentent des règles de cuisine: faite comme on a bien expliqué avec un commentaire chaque ligne, ça marche.

Ce n'est pas le but avec le LearnCbot sur Arduino (Uno ou Due) et Diduino. Le LearnCbot a une version pour le MSP et la documentation a été adaptée: http://www.pyr.ch/coursera/LC1-msp.pdf

Comme pour toute langue, il faut des exercices encore et encore des exercices pour maîtriser toutes les règles et être à l'aise pour créer des phrases.

Le LearnCbot et sa documentation offre cette richesse d'exercices et tire parti des facilités de l'environnement Arduino et en deuxième étape du système Grove pour vous amener à trois niveaux de compréhension. Le but est d'acquérir de bonne notions de base sur le langage C, la structure interne des microcontrôleurs et les capteurs.

Les exercices peuvent se faire avec un breadboard, mais pour éviter de perdre du temps avec un câblage peu fiable, le shield LearnCbot, a été développé pour le MOOC EPFL Comprendre les microcontrôleurs, qui se redonne en octobre-décembre 2015. Ce shield permet quantités d'exercices pour apprendre le C et ensuite explorer la richesse des modules Grove et Digrove, et s'exercer avec un robot Smofix, Xbot ou autre.

Le simulateur développé par P.Y. Rochat permet aussi de vérifier l'exécution des programmes qui utilisent exactement les ressources du LCbot, et valide les devoirs.

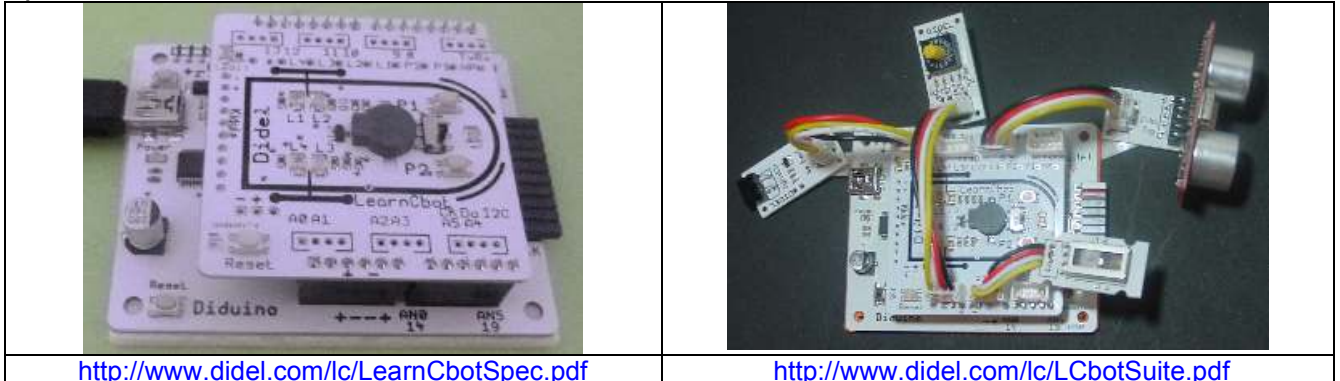

## Plan

- LC1 Notions de base www.didel.com/coursera/LC1.pdf L'importance du #define pour séparer les contraintes électroniques de la fonctionnalité logicielle
- LC2 Instructions if, for et while. Terminal série www.didel.com/coursera/LC2.pdf Bien assimiler les bases avec plusieurs exercices est essentiel
- LC3 Variables, tableaux,ports, opérations logiques. www.didel.com/coursera/LC3.pdf Les programmes sont toujours plus riches
- LC4 Fonctions, Arduino, machines à états www.didel.com/coursera/LC4.pdf On commence à bien structurer les programmes
- LC5 Tableaux, timers, analogique, EEPROM www.didel.com/coursera/LC5.pdf Pour aller vers la complexité
- LC6 Timers 2, transferts SPI, I2C, musique www.didel.com/coursera/LC6.pdf Pour maîtriser les interfaces
- LC7 Robots; moteurs et capteurs www.didel.com/coursera/LC7.pdf Se déplacer dans un environnement réel

Les exemples de programme se trouvent dans des zip www.didel.com/coursera/LC1Ino.zip, etc Chaque exemple associé à des demandes de modification qui font réfléchir.